- 1. Uveďte alespoň tři rozdíly mezi formálními a přirozenými jazyky. viz slajdy z přednášek
- 2. Vyberte tvrzení, které nejlépe vystihuje činnost příkazu cat: Možnosti:
	- *•* příkaz vypíše na standardní výstup všechny své argumenty a znak nového řádku,
	- *•* příkaz vypíše na standardní výstup všechny své argumenty,
	- *•* příkaz vypíše na standardní výstup to, co přečte ze standardního vstupu nebo souborů zadaných argumenty,
	- *•* Příkaz vypíše na standardní výstup to, co přečte ze standardního vstupu nebo souborů zadaných argumenty a znak nového řádku.
- 3. Mějme soubor zdroj.vert s vertikálním textem, který na každém řádku obsahuje tabulátorem oddělená pole obsahující slovní tvar, lemma a morfologickou značku (v tomto pořadí). Doplňte vytečkované části tak, aby výstupem celé posloupnosti příkazů byl právě seznam všech *různých* značek slovesa "být":

```
grep být zdroj.vert | cut -f 3 | sort | uniq -c
```
4. Vyberte tvrzení, které nejlépe vystihuje činnost následujícího programu:

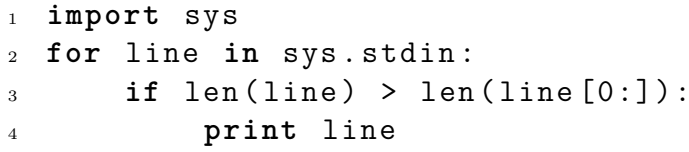

Možnosti:

- *•* program vypíše na standardní výstup všechny řádky, které přečte ze standardního vstupu
- *•* program nevypíše na standardní výstup žádný z řádků, které přečte ze standardního vstupu
- *•* program vypíše na standardní výstup právě liché řádky ze všech, které přečte ze standardního vstupu
- *•* program vypíše na standardní výstup právě sudé řádky ze všech, které přečte ze standardního vstupu
- 5. Kolik iterací provede v následujícím programu *vnější* cyklus while?

```
1 a = 0
 2 b = 1
 3 \text{ } f = 04 while 2 * a < b:
 5 while f in [0, 1, 2, 3, 5]:
 6 f = a + b7 a = b
  s b = f
Možnosti: • 0 • 1 • 2 • 3 • více než 3
```
6. Doplňte do následujícího programu právě jeden příkaz na řádek 5 tak, aby cyklus while provedl právě 3 iterace:

```
_1 x = 12 y = 13 while 3 * x \le 7 * y:
4 y \neq 15 \times + = 3
```